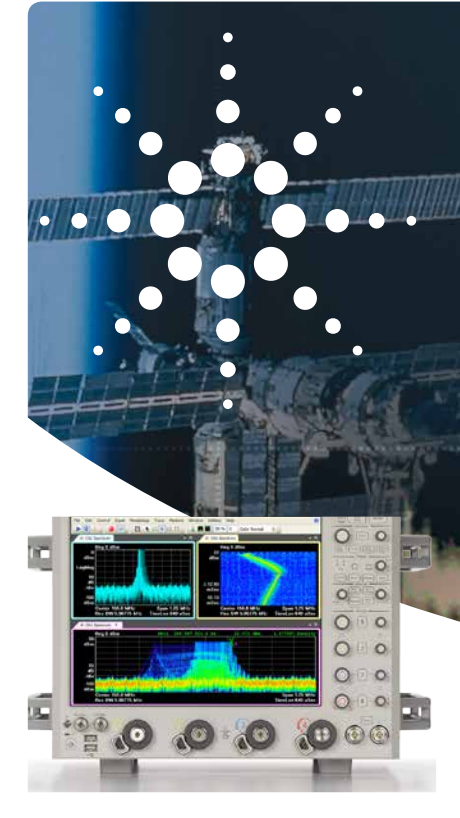

# Технические решения

# Измерение широкополосных сигналов РЛС и спутниковых СИСТЕМ СВЯЗИ

Использование широкополосных осциллографов для измерения и анализа сигналов передатчиков РЛС и спутниковых **СИСТЕМ** 

екомендации по применению

## **06300**

В системах спутниковой связи и радиолокации все чаще требуется расширение полосы частот сигналов и анализа и увеличение коэффициента расширения спектра сигналов. Развитие систем спутниковой связи обусловлено требованиями к повышению скорости передачи данных, а современные радиолокационные системы (РЛС) требуют более высокого коэффициента расширения спектра, чтобы улучшить разрешающую способность по дальности. что, в свою очередь, ведёт к более широким полосам частот молуляции. Современные РПС также используют более сложные форматы модуляции сигналов, чтобы улучшить разрешающую способность по дальности и снизить вероятность перехвата и создания (постановки) помех. Многие РЛС и системы спутниковой связи работают на сверхвысоких частотах (например, в Х-, Ки- или Ка-диапазонах), что способствует поддержке более широких полос частот модуляции, увеличению разрешающей способности и уменьшению размеров антенн.

В ряде случаев требования к ширине полосы частот превышают значения полос ПЧ имеющихся на рынке РЧ-анализаторов спектра и векторных анализаторов сигналов. В сочетании с более высокими рабочими частотами это создаёт серьёзный набор проблем для инженеров, занимающихся испытанием передатчиков РЛС и спутниковых систем связи.

### Проблема

Быстрое, точное и эффективное измерение характеристик передатчиков РЧ/СВЧ-диапазона современных РЛС и спутниковых систем связи является очень сложной задачей. В некоторых случаях (например, при измерении модуля вектора ошибки (EVM) передатчика систем спутниковой связи) выходной сигнал передатчика не всегда можно измерить непосредственно. Инженерам зачастую приходится полагаться на изготовленный по заказу преобразователь с понижением частоты для переноса сигналов РЧ/СВЧ-диапазона на частоту ПЧ с целью последующего измерения с помощью стандартного измерительного оборудования.

К сожалению, расходы на разработку, изготовление и испытания преобразователя, могут оказаться непродуктивными. Аппаратура преобразователя с понижением частоты также добавляет свои собственные РЧ-искажения, которые могут маскировать реальные характеристики испытуемого передатчика сигналов РЧ/СВЧ-диапазона. Более того, может возникнуть искажение, вносящее дополнительный вклад в суммарное значение измеряемого EVM. В результате сложно понять, какая часть значения EVM получена с реального выхода передатчика. При отсутствии других доступных вариантов инженерам приходится мириться с такой неопределённостью в определении погрешности измерения, которая проистекает от этого далеко не идеального подхода.

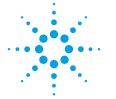

# **Agilent Technologies**

#### **Решение**

Разрешение этой проблемы заключается в нахождении решения, которое позволит непосредственно измерять и анализировать сигналы на выходе передатчиков РЧ/СВЧ-диапазона без использования заказного преобразователя с понижением частоты. Идеальным решением для данной задачи является широкополосный осциллограф, который может непосредственно измерять и анализировать сигналы X-, Ku- и Ka-диапазонов (до 62 ГГц) передатчиков современных РЛС и систем спутниковой связи. Использование такого осциллографа не только исключает затраты времени и средств из-за использования заказного преобразователя с понижением частоты, но и освобождает от решения других проблем, таких как калибровка аппаратных средств и коррекция системных искажений и погрешностей в результатах измерений.

Другие аспекты измерения широкополосных сигналов РЛС и систем спутниковой связи, которые обычно представляют некоторую трудность для инженеров, включают:

- • Создание специализированных/ собственных широкополосных сигналов. Традиционно создавать такие сигналы для испытания передатчиков было сложно, поскольку часто они не поддерживались стандартным измерительным оборудованием. В результате инженеры были вынуждены разрабатывать специализированное испытательное оборудование, затрачивая на это много времени и средств.
- • Анализ специализированных/ собственных широкополосных сигналов. Сигналы РЛС и систем спутниковой связи могут иметь специализированные или собственные форматы и могут потребовать до некоторой степени специализированный анализ сигналов.

Таким образом, первостепенной задачей является нахождение технического решения для испытаний на основе обычного оборудования, с помощью которого можно создавать и анализировать специализированные/собственные сигналы с использованием встроенных программных средств.

Одно такое техническое решение, предлагаемое компанией Agilent, включает высокопроизводительный осциллограф серии 90000Х (до 33 ГГц) или серии 90000Q (до 62 ГГц) семейства Infiniium, векторный генератор сигналов серии PSG, генератор сигналов произвольной формы M8190A и программное обеспечение векторного анализа сигналов (VSA). Данная комбинация аппаратных и программных средств обеспечивает инженеров такими возможностями и гибкостью, которые необходимы для проведения измерений широкополосных сигналов РЛС и систем спутниковой связи.

Широкополосный осциллограф позволяет радиоинженерам непосредственно измерять и анализировать широкополосные сигналы на выходах передатчиков РЛС и систем спутниковой связи. Обладая аналоговой полосой пропускания до 33 ГГц или до 62 ГГц, осциллографы серии 90000Х или 90000Q, соответственно, обеспечивают точность измерения в реальном времени для непосредственного измерения сигналов на выходах передатчиков, не требуя использования внешнего преобразователя с понижением частоты. Анализ во временной области может использоваться для измерения характеристик передатчика в импульсных режимах (например, фронта/среза, длительности импульса).

M8190A - это модульный измерительный прибор, скомпонованный в базовом блоке шины AXIe. Он используется для генерации широкополосных сигналов при испытаниях новых РЛС и систем спутниковой связи. В качестве прецизионного 1- или 2-канального генератора сигналов произвольной формы с разрешением ЦАП, равным 14 бит при частотах дискретизации до 8 Гвыб/с и 12 бит - до 12 Гвыб/с (от 2 до 4 бит выше, чем у представленных на рынке генераторов аналогичного класса), он обеспечивает превосходные характеристики сигналов. M8190A также включает память сигналов

до 2 Гвыб/канал (В 30 раз больше, чем у представленных на рынке генераторов аналогичного класса), что позволяет инженерам создавать длинные реалистичные сценарии, такие как имитация сигналов РЛС. Выходной тракт с шириной полосы частот 5 ГГц (на уровне -3 дБ) позволяет использовать его в качестве и генератора модулированных I/Q-сигналов, и генератора сигналов ПЧ.

Генератор сигналов серии PSG обеспечивает высокое качество тестовых сигналов. Широкополосные I/Q входы делают его идеальным средством измерения сигналов РЛС и систем спутниковой связи. При соединении генератора сигналов серии PSG и M8190A обеспечивается гибкость, необходимая для создания специализированных/ собственных сигналов РЛС и широкополосных модулированных сигналов (например, QPSK и 16QAM) для систем спутниковой связи. Эти сигналы могут использоваться для испытаний оборудования в лабораторных условиях, не требуя применения дорогого специализированного испытательного оборудования.

При испытании компонентов испытуемого устройства (ИУ) M8190A генерирует широкополосные I/Q сигналы, которые поступают на I/Q-входы генератора серии PSG. Генератор серии PSG генерирует затем СВЧ-сигнал, который будет использоваться для ИУ в качестве сигнала стимула. Затем выход ИУ подключается к широкополосному осциллографу, где и проводятся измерения сигналов РЛС и систем спутниковой связи (рисунок 1). При измерении сигналов функционально законченного передатчика нужно просто подключить осциллограф к его выходу.

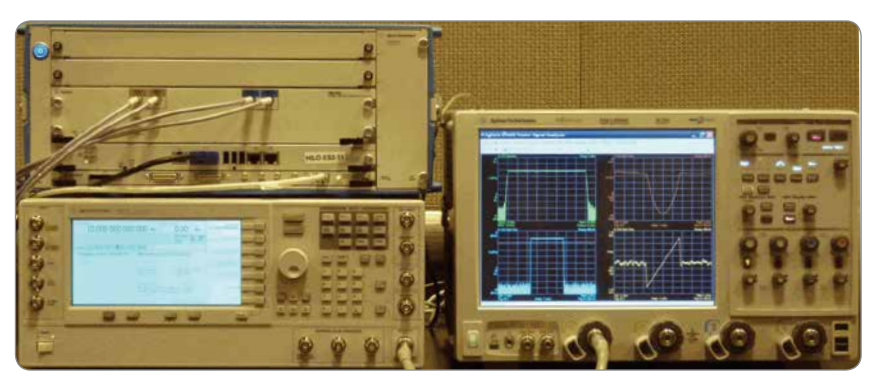

РИСУНОК 1 *- Здесь показана типовая испытательная установка, используемая для создания и анализа широкополосных сигналов РЛС и систем спутниковой связи. Широкополосный генератор сигналов произвольной формы M8190A показан слева вверху, генератор сигналов серии PSG с широкополосными I/Q-входами - слева внизу, а широкополосный осциллограф серии 90000X с программным обеспечением векторного анализа сигналов - справа.*

#### **Cпециализированные/ собственные измерения**

Создание специализированных/ собственных сигналов и проведение специализированных/собственных измерений сигналов РЛС и систем спутниковой связи можно значительно упростить, используя MATLAB. Моделируемые с его помощью сигналы затем загружаются в генератор сигналов произвольной формы 8190A. Здесь они синтезируются в дифференциальные I/Q-сигналы, которые поступают на внешние I/Q-входы генератора сигналов серии PSG. После этого генерируются модулированные испытательные РЧ/СВЧ-сигналы.

Специализированные, определяемые пользователем функции MATLAB также можно использовать внутри осциллографа 90000X или 90000Q и применить к отображаемому сигналу (например, для вычисления огибающей импульсного РЧ-сигнала). За счёт этого огибающую импульсного РЧ-сигнала можно измерить и отобразить. Предварительно настроенный осциллограф можно использовать для измерения фронта, среза, длительности импульса и выброса на фронте импульсных РЧ-сигналов РЛС (рисунок 2). В этом случае глубокая память сбора данных осциллографа серии Х или Q (2 Гвыб) играет важную роль в обеспечении способности захватывать и анализировать большое число импульсов РЛС.

В дальнейшем, используя режим сегментированной памяти осциллографа, можно оптимизировать число импульсов РЛС, которое можно захватить и проанализировать с учётом объёма доступной памяти осциллографа. Важно, что этот режим позволяет увеличивать масштаб изображения импульса и выполняет захват данных только во время появления импульса, и игнорирует в паузе. Заметим, что в то время как режим сегментированной памяти может использоваться с функциями MATLAB, определяемыми пользователем, эта возможность недоступна для программного обеспечения векторного анализа сигналов (VSA).

#### **Простой переход к осциллографам**

Хотя для испытания РЧ-устройств традиционно использовались анализаторы спектра и векторные анализаторы сигналов, проблемы, связанные с проведением измерений сигналов современных РЛС и систем спутниковой связи, стали катализатором перехода к использованию широкополосных осциллографов.

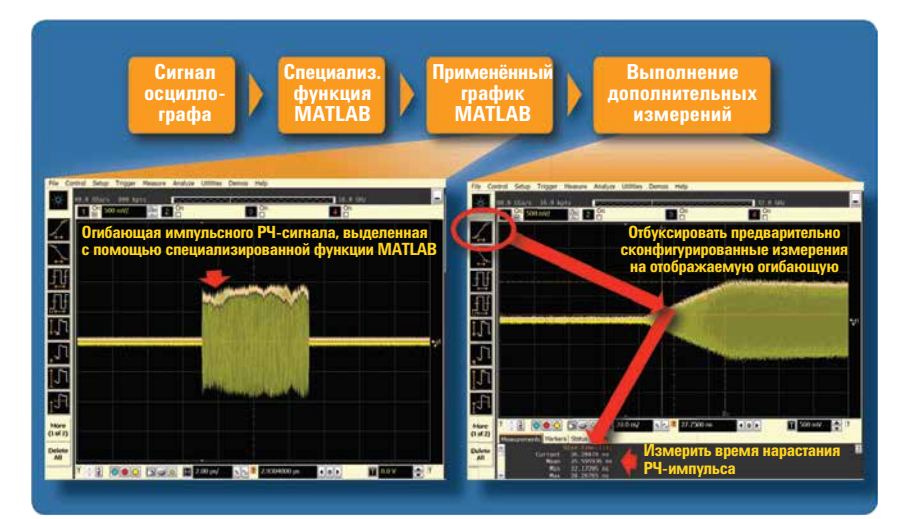

РИСУНОК 2 - *Огибающая импульсного РЧ-сигнала и измерение длительности фронта на огибающей.*

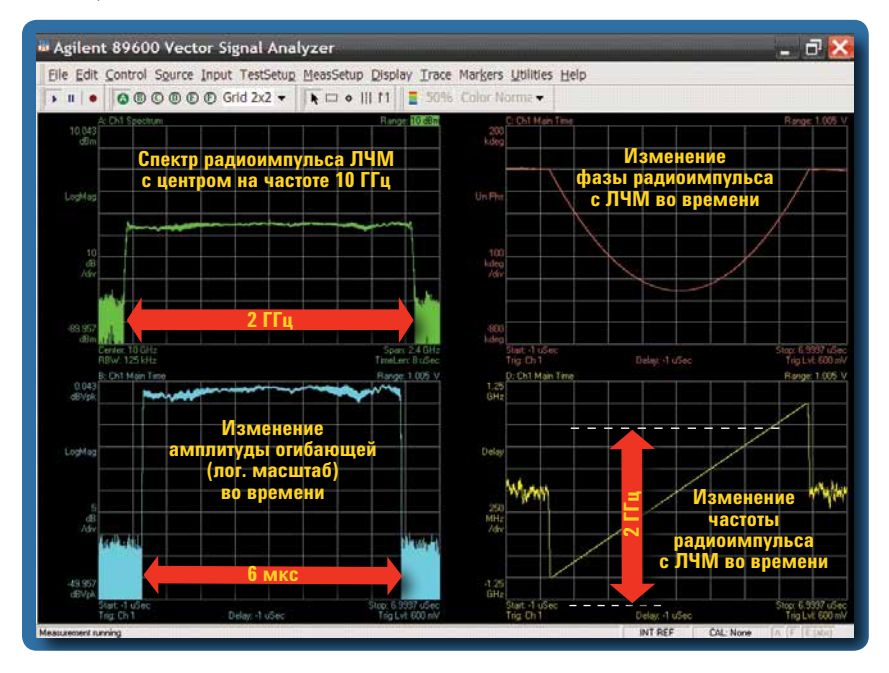

РИСУНОК 3 - *Здесь показан пример измерения характеристик широкополосного радиоимпульса с ЛЧМ с использованием VSA в осциллографе 90000X.*

Программное обеспечение VSA компании Agilent работает внутри осциллографов серий 90000X и 90000Q и способно упростить этот процесс перехода, предоставляя инженерам функциональность и интерфейс пользователя векторного анализатора сигналов и доступ к широкополосным возможностям осциллографа, обеспечивающим измерения на частотах до 62 ГГц для широкополосных сигналов РЛС и систем спутниковой связи. Благодаря своему интерфейсу пользователя VSA позволяет инженерам задавать традиционные параметры РЧ-сигналов (например, полосу обзора и полосу пропускания) в осциллографе. Затем VSA обрабатывает данные, собранные осциллографом, и выводит оцифрованные результаты на экран, используя отображение амплитуды и фазы векторного анализатора сигналов.

Программное обеспечение VSA также способно проводить анализ в частотной и временной областях для измерения спектра РЧ/СВЧ-сигналов, частотных и фазовых характеристик (например, частотных и фазовых характеристик радиоимпульса с ЛЧМ или характеристик скачкообразной перестройки частоты, отображаемых на спектрограмме РЧ-сигнала) и EVM (рисунок 3). Кроме того, VSA поддерживает многие виды стандартов сигналов и форматов модуляции с целью демодуляции таких форматов сигналов, как QPSK, 16QAM и 64 QAM, используемых в системах спутниковой связи и других приложениях. Такой анализ делает более наглядным изучение характеристик аппаратных средств передатчиков РЛС и систем спутниковой связи.

#### **Пример: широкополосный сигнал с модуляцией 16QAM**

Кроме измерения сигналов РЛС, такой же набор оборудования можно использовать для широкого круга других приложений, включая широкополосные системы связи. Рассмотрим, например, широкополосный сигнал (ширина полосы частот 1,76 ГГц) с модуляцией 16QAM. Он создаётся и анализируется с использованием той же самой испытательной установки, как показано на рисунке 1. MATLAB используется для создания сигнала с модуляцией 16QAM, который загружается в генератор сигналов произвольной формы M8190A. Как показано на рисунке 4, программное обеспечение VSA, работающее в осциллографе, используется для демодуляции сигнала с модуляцией 16QAM. Напомним, что EVM является индикатором амплитудных и фазовых искажений сигналов с цифровой модуляцией. В данном случае остаточное значение EVM приблизительно равно 1,17%, что очень хорошо для

модулированного сигнала с шириной полосы частот 1,76 ГГц в X-диапазоне (10 ГГц). Если сравнивать с существующим оборудованием, то значение EVM, которое может быть достигнуто при такой скорости передачи данных, составляет обычно от 2 до 3%, что приводит в результате к значительно большим значениям погрешности и неопределённости измерения.

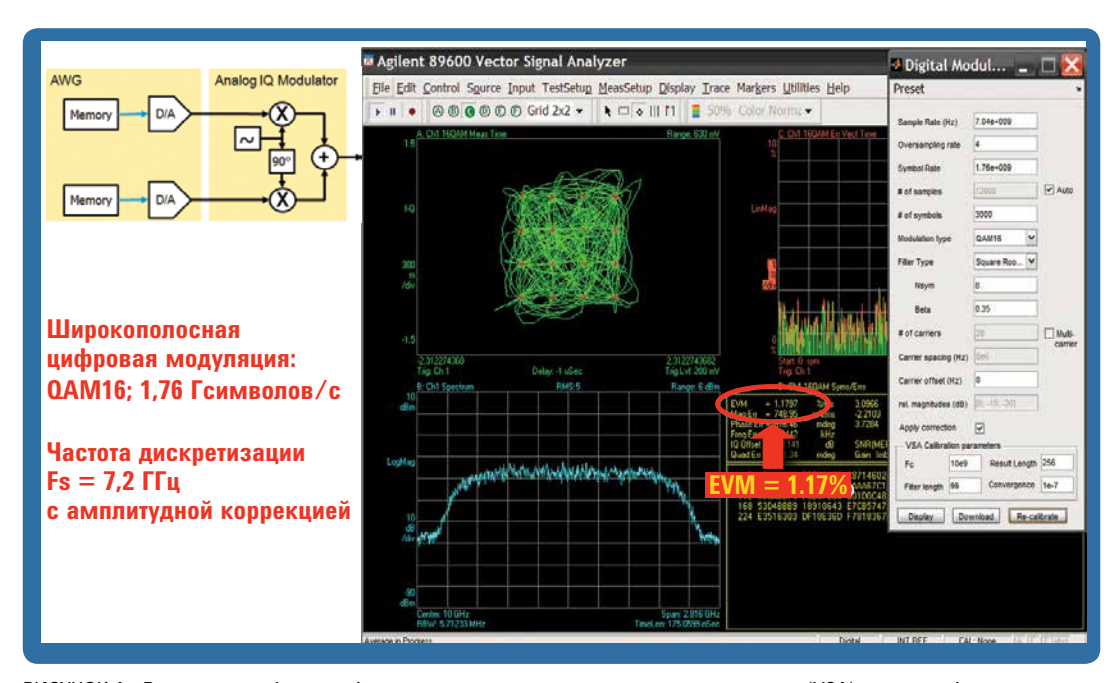

РИСУНОК 4 - *В четырёх квадрантах дисплея программы векторного анализа сигналов (VSA) показаны: диаграмма сигнального созвездия (слева вверху), спектр сигнала Х-диапазона (10 ГГц) (слева внизу), зависимость EVM от времени (справа вверху) и итоговое значение EVM (справа внизу). В данном примере остаточное значение EVM получено в результате объединения генератора сигналов произвольной формы, генератора сигналов серии PSG с широкополосными I/Q входами и цифрового осциллографа с полосой пропускания 32 ГГц.* 

#### **Краткое изложение результатов**

Использование внешних преобразователей с понижением частоты для измерения характеристик сигналов широкополосных передатчиков РЛС и систем спутниковой связи может потребовать больших затрат времени и средств. Этот подход может оказаться неоптимальным для улучшения возможностей исследования истинных характеристик передатчиков РЧ/СВЧдиапазона. Осциллографы серий 90000X и 90000Q компании Agilent предоставляют реальную альтернативу: *средство непосредственного измерения и анализа характеристик передатчиков РЧ/СВЧдиапазона* для РЛС и систем спутниковой связи. Осциллограф можно объединить с генератором сигналов произвольной

формы M8190A и генератором сигналов серии PSG. Вместе они позволяют создавать и анализировать испытательные сигналы на физическом уровне. Специализированные/собственные формы сигналов можно сгенерировать с помощью MATLAB и затем загрузить в генератор сигналов произвольной формы M8190A, объединённый с генератором сигналов серии PSG, для создания испытательного сигнала. С помощью осциллографа сигналы на выходах передатчиков можно измерить, используя программное обеспечение VSA компании Agilent, функции MATLAB, определяемые пользователем, или встроенные возможности осциллографа для анализа

во временной области. Для современных РЛС и систем спутниковой связи, использующих более широкие полосы частот и более высокие рабочие частоты, непосредственное и точное измерение сигналов на выходе передатчиков с использованием осциллографов серии 90000X или 90000Q становится основным средством улучшения возможностей исследования истинных характеристик передатчиков, позволяющим сэкономить время и помогающим сократить число дорогостоящих циклов разработки.

#### **www.agilent.com** www.agilent.com/find/radar-focus

### **Сопутствующие приложения**

• Измерение сигналов систем LTE MIMO, анализ и тестирование модуляции физического уровня

#### **Сопутствующие продукты компании Agilent**

- • Цифровой осциллограф DSOX93204A с полосой пропускания 32 ГГц и опциями:
	- 02G, глубина памяти 2 Гвыб/канал
	- 062, MATLAB (стандартный пакет для анализа цифровых сигналов)
	- 010, функция, определяемая пользователем
- • Цифровой осциллограф DSOX96204Q с полосой пропускания 62 ГГц и опциями:
	- 02G, глубина памяти 2 Гвыб/канал
	- 062, MATLAB (стандартный пакет для анализа цифровых сигналов)
	- 010, функция, определяемая пользователем
- Генератор сигналов произвольной формы M8190A
- Программное обеспечение векторного анализа сигналов (VSA) 89601A/AN с опциями:
	- 200, базовый векторный анализ сигналов
	- 300, подключение аппаратных средств
	- AYA, векторный анализ модуляции
- Векторный генератор сигналов E8267D серии PSG c опциями:
	- 520 или 532, диапазон частот от 250 кГц до 20 ГГц или 31,8 ГГц
	- 016, широкополосные дифференциальные внешние I/Q-входы
	- H18, широкополосная модуляция в полосе не более чем 3,2 ГГц

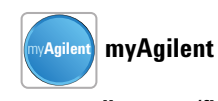

**www.agilent.com/find/myagilent** Персонализированное представление наиболее важной для Вас информации.

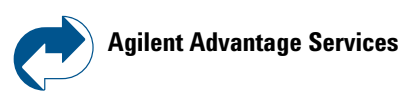

**www.agilent.com/find/AdvantageServices** Точные измерения в течение всего срока службы приборов.

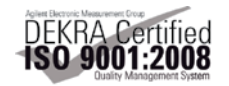

**www.agilent.com/quality**

Для получения дополнительной информации по контрольноизмерительным решениям Agilent Technologies, пожалуйста, обращайтесь в Российское отделение компании Agilent Technologies по адресу:

Россия, 115054, Москва, Космодамианская набережная, д. 52, стр. 3 Тел: +7 (495) 7973954, 8 800 500 9286 (звонок по России бесплатный) Факс: +7 (495) 7973902, +7 (495) 7973901 E-mail: tmo\_russia@agilent.com или посетите нашу страницу в сети Internet по адресу: **www.agilent.ru**

#### **Сервисный центр Agilent Technologies в России**

Россия, 115054, Москва, Космодамианская набережная, д. 52, стр. 3 Тел.: +7 (495) 7973930 Факс: +7 (495) 7973901 E-mail: russia.ssu@agilent.com

Технические характеристики и описания изделий, содержащиеся в данном документе, могут быть изменены без предварительного уведомления.

© Авторское право Agilent Technologies, Inc. 2010, 2011, 2012, 2013 Отпечатано в России 19 июня 2013 года Номер публикации 5990-6353RURU

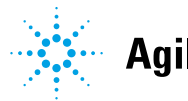